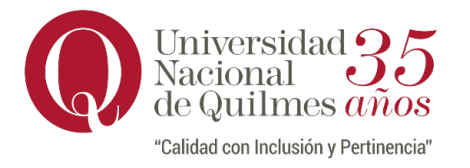

### Inscripción a Exámenes Libres MAYO 2024

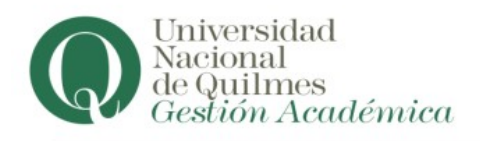

## Inscripción web: desde las 00.00 hs hasta las 23:59 hs del 06/05

Ingresar al sitio autogestion.uvq.edu.ar y allí a "Inscripción a exámenes". (\*) El sistema permite la posibilidad de anular la inscripción a la mesa en el transcurso del día y horario de inscripción web. En Reportes – Mis Inscripciones podrá visualizar la inscripción a examen.

# LLAMADO A EXÁMENES LIBRES

### Del 20 al 24 de mayo 2024

#### Consultar fecha de la mesa, hora, aula y tribunal en el Departamento o Escuela de su carrera.

(\*) En caso de no encontrar la mesa en el listado de asignaturas deberá enviar un correo electrónico a consultas.alumnos@unq.edu.ar el 6 de mayo de 2024 con los siguientes datos:

- Asunto: Mesa de Examen Libre
- Nombre y Apellido completos
- DNI
- Nombre completo de la asignatura
- Carrera y Año del Plan de Estudios

El envío del correo no implica la inscripción a la mesa sino que deberá esperar el correo de recepción y luego inscribirse vía web.